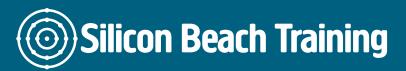

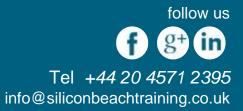

# What is Android App Training?

Learn to create Android apps on our hands-on workshop with guidance from a professional developer.

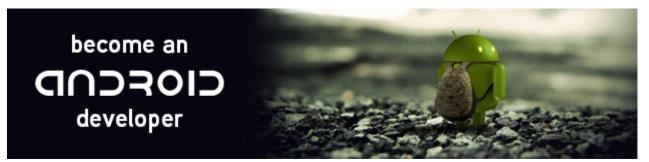

During our **3-day Android App training course**, you'll create at least one app and release it to the Android Play Store marketplace by the end of the week.

This mobile development training course will teach you how to make the best of the open Java platform by working with an emulator and deploying to real devices.

## What are the objectives of Android App Training?

After attending our 3-day Android App training course you will be able to:

- Build your own Android Application and upload it to the Google Play Store
- Develop for simulators and real devices
- Understand the basics of Android Development with Jellybean, Ice Cream Sandwich, Gingerbread and the Java SDK

#### Introduction to Android

- Android Versions
- Architecture of Android
- Android Devices in the Market

#### **Activities and Intents**

- Introduction to Activities
- Linking Activities Using Intents
- Calling Built-In Applications Using Intents

Silicon Beach Training Ltd

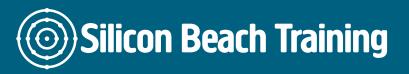

follow us f g+ in Tel +44 20 4571 2395 info@siliconbeachtraining.co.uk

### Android User Interface

- Components of a Screen
- Adapting to Display Orientation
- Managing Changes to Screen Orientation
- Creating the User Interface Programmatically
- Listening for UI Notifications

#### **Designing User Interface Using Views**

- Basic Views
- Picker Views
- List Views

#### **Displaying Pictures and Menus with View**

#### **Data Persistence**

- Saving and Loading User Preferences
- Persisting Data to Files
- Creating and Using Databases

#### **Content Providers**

#### Messaging and Networking

- SMS Messaging
- Sending E?Mail
- Networking

#### Location-Based Services

#### **Developing Android Services**

#### **Publishing Android Applications**

- Preparing for Publishing
- Deploying APK Files

Learn how to build your own Android Application for the fastest-growing mobile market with hands-on training from experienced developers.

During our hands-on Android App course, you'll create your own Android App ready for entry

Silicon Beach Training Ltd

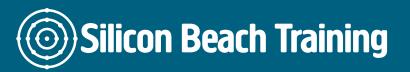

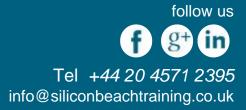

into the Android Marketplace. Learning in person from a professional means you'll gain the practical skills you need as an Android App developer.

Silicon Beach Training Ltd